### COMP1511 PROGRAMMING FUNDAMENTALS

# **LECTURE 16**

Starting Revision

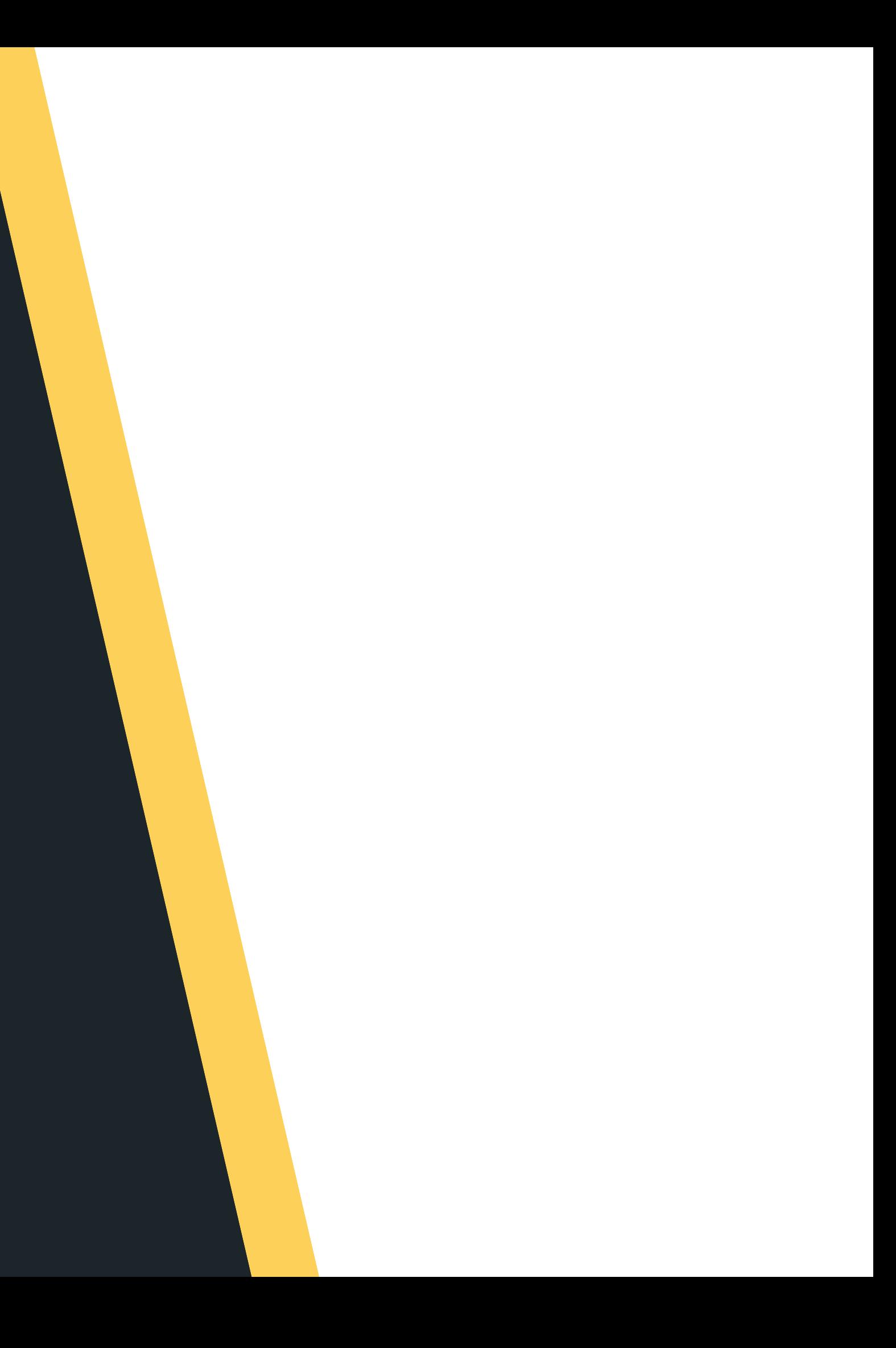

# **LAST WEEK...**

- M ulti-file s
- 

More linked lists

# $\bullet$  $\bullet$  $\blacktriangleleft$ H

 $\bullet$ 

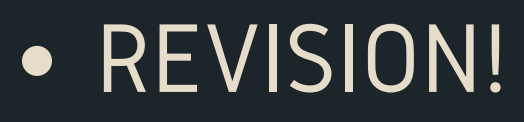

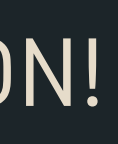

### **WHERE IS THE CODE?**

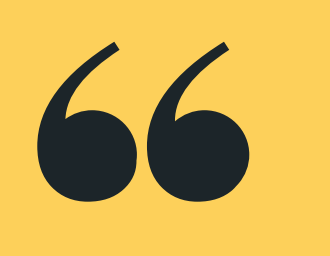

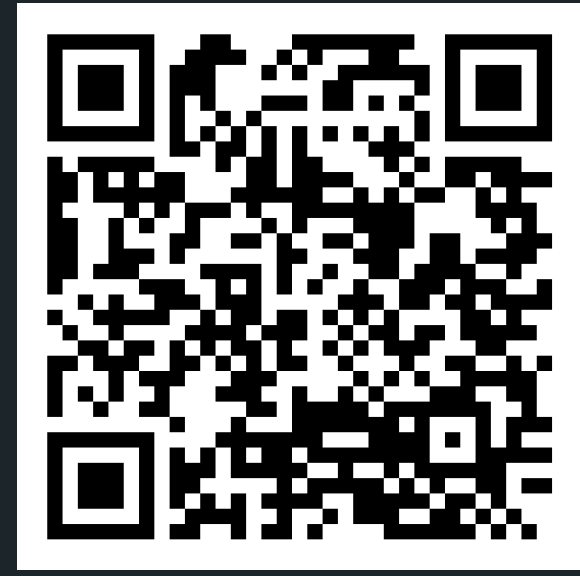

## **Live lecture code can be found here:**

[HTTPS://CGI.CSE.UNSW.EDU.AU/~CS1511/23T1/LIVE/WEEK10/](https://cgi.cse.unsw.edu.au/~cs1511/21T3/live/)

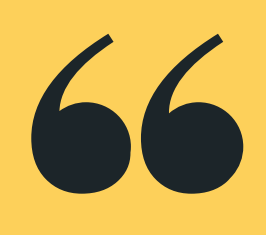

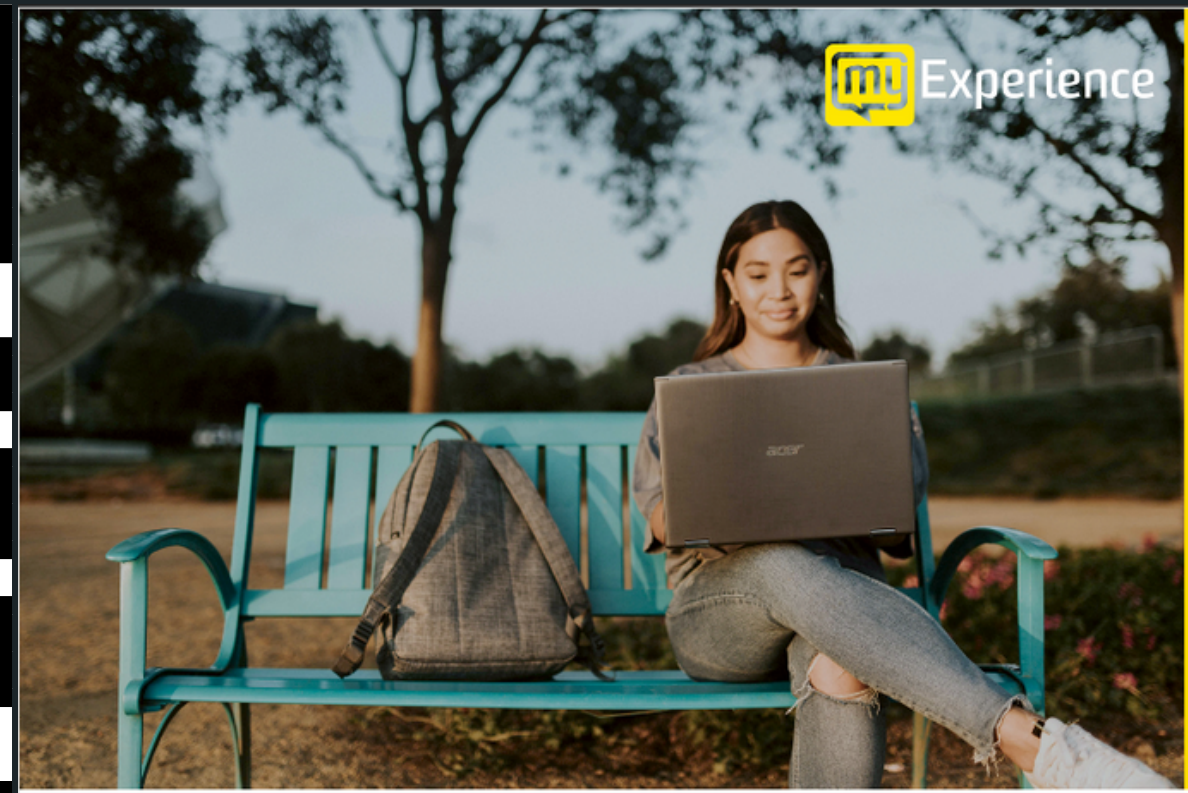

Please be mindful of the UNSW Student Code of Conduct as you provide feedback. At UNSW we aim to provide a respectful community and ask you to be careful to avoid any language that is sexist, racist or likely to be hurtful. You should feel confident that you can provide both positive and negative feedback but please be considerate in how you communicate.

# **my Experience surveys <http://myexperience.unsw.edu.au/>**

### **COURSE FEEDBACK**

Tell us about your experience and shape the future of education at UNSW.

**Click the link in Moodle** 

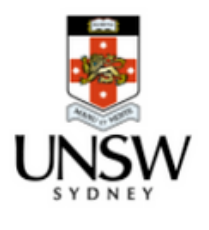

FACE TO FACE in Sitar/Kora labs J17: Monday 2-4pm (Sitar) - Anivridh and Gab

Wednesday 10-12pm - Salina and Liz

Come along and work on revision problems with the support of our lovely tutors:

- 
- **.** ONLINE:
	-

Register: https://www.eventbrite.com.au/e/560086883947

# **REVISION CLASSES**

### **PLEASE BOOK NOW!**

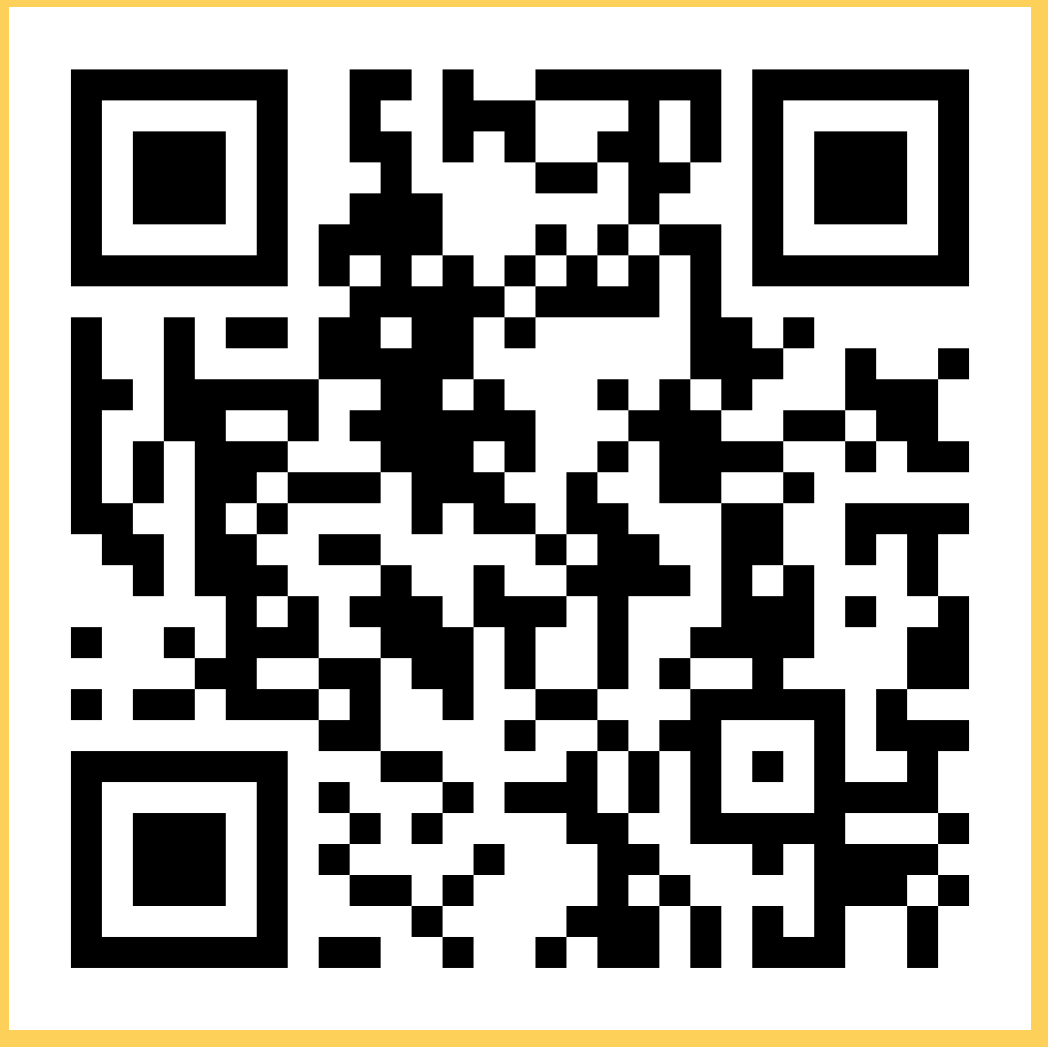

Let me show you the exam environment quickly and the different commands - good for those of you online that are not able to come in before sitting the actual exam :)

### **EXAM ENVIRONMENT**

# **REVISION CLASSES**

# **L I N K E D L I S T S**

### **R E V I S I O N**

- whole list
- 
- 
- freed?) by using: dcc --leakcheck

### Can only access things sequentially by traversing the

Can add nodes in as needed (dynamic memory allocation) - by using malloc(sizeof(struct node)) Can delete nodes as needed (by using free() Can check for memory leaks (has everything been

**RECALL A LINKED** ш **LIST STRUCTURE**  $\mathbf{Z}$ d L

**h e a d i s j u s t a p o i n t e r ( n o t a n o d e ! ) t h a t h o l d s** the address of

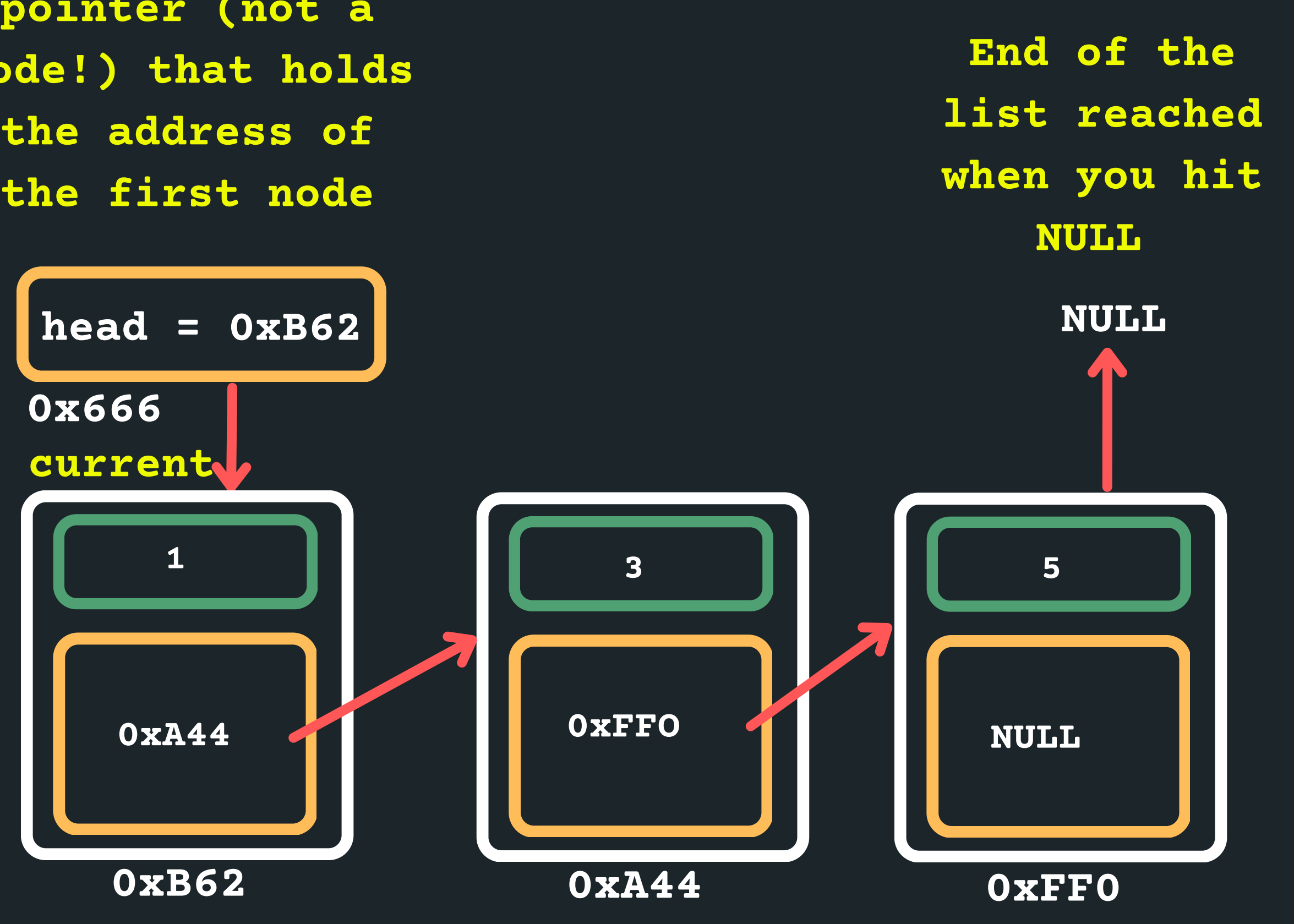

# **L I N K E D L I S T S**

### **R E V I S I O N**

- - $\circ$  Empty list
	- List with 1 element
	- Something happening at the beginning of the list
	- Something happening at the end of the list
	-

Some special boundary conditions that you need to consider when you manipulate lists:

- Something will not occur, the item is not in the list
- (inserting after a number that doesn't exist etc)

Perform some computation on a linked list

Given a linked list, print the largest value in that list

Edit the function

### **THE EXAM**

# **EXAMPLE QUESTION 2 int largest (struct node \*head)**

# **EXAMPLE PROBLEM NAWA**

Problem 1: Find the range (the difference between the biggest term and the smallest term) of a linked list

(see the working files for the details spec)

# **NER EXAMPLE PROBLEM**  $\bullet$ HONA

# Problem 2: Concatenate two linked lists (join one linked list to another)

# **NER EXAMPLE PROBLEM**  $\overline{\textbf{O}}$ щ **RESPECTED**

Problem 3: Given two linked lists, return the difference in the number of items in the two lists.

# $\bullet$ щ HONA

Problem 4: Count all the elements in the linked list that are divisible by 6 and output the count.

# **NENS EXAMPLE PROBLEM** HONA

Problem 5: Given two linked lists, count the number of even numbers in both linked lists and return the difference. Go to www.menti.com/alqa9z6bmnor

## Week 10: The final HUZZAH

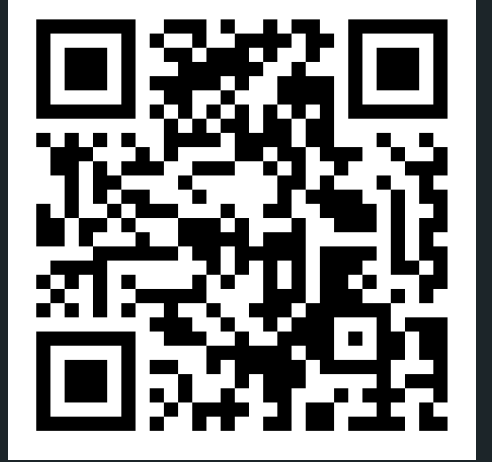

HAKE

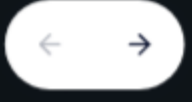

**M** Mentimeter

ıb.

# **BREAK TIME...**

Did you enjoy your first taste of programming?

# **EXAMPLE PROBLEM NERT** HONA

Problem 6: Insert a specified number into the middle of a linked list. Assume that there is always going to be an eve n number of numbers in the list before insertion.

# **NER**  $\overline{\textbf{O}}$ N  $\blacksquare$ ۳ HONA

# Problem 7: Delete the first node in the list that is divisible by  $6$

# **NED TR EXAMPLE PROBLEM** 2 **PLAN**

# Problem 8: Duplicate every node in the list by inserting the same node after the original node.

# $\overline{\textbf{O}}$ N HONA

# Problem 9: One that we make up ourselves :)

problem7.c problem8.c problem9.c

### REVISION

# **WHAT DID WE LEARN TODAY?**

Linked Lists

problem1.c

problem2.c

problem3.c

problem4.c

problem5.c

problem6.c

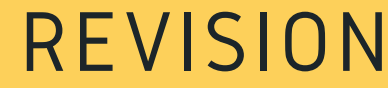

# REACH OUT

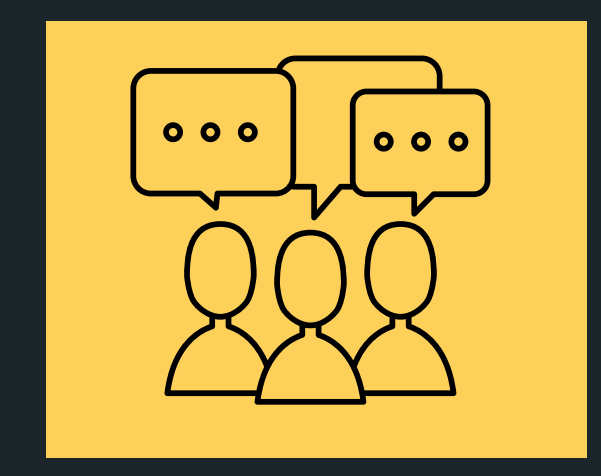

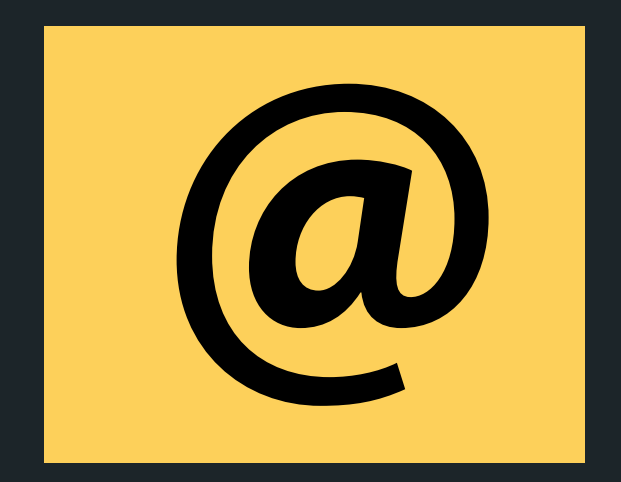

### CONTENT RELATED QUESTIONS

Check out the forum

### ADMIN QUESTIONS cs1511@unsw.edu.au